#### Aula 3: Aritmética, Representação de dados CIRCUITOS DIGITAIS

Rodrigo Hausen

<span id="page-0-0"></span>CMCC – UFABC

28 e 30 de janeiro de 2013

<http://compscinet.org/circuitos>

RODRIGO HAUSEN (CMCC – UFABC) AULA 3: ARITMÉTICA, REPRESENTAÇÃO DE 28 E 30 DE JANEIRO DE 2013 1 / 40

Algoritmo da multiplicação: mesma idéia usada na base decimal.

10000111

K個→ K ミト K ミト → ミー の Q Q

Algoritmo da multiplicação: mesma idéia usada na base decimal.

- 10000111
- Note que a tabuada da multiplicação na base 2 é muito mais fácil.

$$
\begin{array}{c|cc}\n\times & 0 & 1 \\
\hline\n0 & 0 & 0 \\
1 & 0 & 1\n\end{array}
$$

Algoritmo da multiplicação: mesma idéia usada na base decimal.

Note que a tabuada da multiplicação na base 2 é muito mais fácil.

$$
\begin{array}{c|cc}\n\times & 0 & 1 \\
\hline\n0 & 0 & 0 \\
1 & 0 & 1\n\end{array}
$$

 $\bullet$  Se A tem n algarismos e B tem m algarismos, então o produto  $A \times B$ terá, no máximo,

4 @ > 4 B > 4 B > B + 9 Q Q +

RODRIGO HAUSEN (CMCC – UFABC) AULA 3: ARITMÉTICA, REPRESENTAÇÃO DE 28 E 30 DE JANEIRO DE 2013 2 / 40

Algoritmo da multiplicação: mesma idéia usada na base decimal.

Note que a tabuada da multiplicação na base 2 é muito mais fácil.

$$
\begin{array}{c|cc}\n\times & 0 & 1 \\
\hline\n0 & 0 & 0 \\
1 & 0 & 1\n\end{array}
$$

 $\bullet$  Se A tem n algarismos e B tem m algarismos, então o produto  $A \times B$ terá, no máximo,  $n + m$  algarismos.

4 @ > 4 B > 4 B > B + 9 Q Q +

RODRIGO HAUSEN (CMCC – UFABC) AULA 3: ARITMÉTICA, REPRESENTAÇÃO DE 28 E 30 DE JANEIRO DE 2013 2 / 40

Note que não é necessário armazenar todas as parcelas da soma ao mesmo tempo.

11011 x 101

4 @ > 4 B > 4 B > B + 9 Q Q +

Note que não é necessário armazenar todas as parcelas da soma ao mesmo tempo.

11011 x 101 11011  $+$  000000  $\leq$  desloca 1

Note que não é necessário armazenar todas as parcelas da soma ao mesmo tempo.

11011 x 101 011011

K 個→ K ヨ → K ヨ → コ → Y Q Q →

- Note que não é necessário armazenar todas as parcelas da soma ao mesmo tempo.
	- 11011 x 101 011011  $+$  1101100 $\leq$ -desloca 2

Note que não é necessário armazenar todas as parcelas da soma ao mesmo tempo.

11011 x 101 10000111

4 @ > 4 B > 4 B > B + 9 Q Q +

Algoritmo da divisão longa: de novo, emprestamos a idéia da base decimal.

4 0 8

- Algoritmo da divisão longa: de novo, emprestamos a idéia da base decimal.
- Novamente, a tabuada binária facilita as contas. Os algarismos só podem ser 1 ou 0.

10000111 | 101

**KERKER E DAG** 

- Algoritmo da divisão longa: de novo, emprestamos a idéia da base decimal.
- Novamente, a tabuada binária facilita as contas. Os algarismos só podem ser 1 ou 0.

$$
10000111 \quad \underline{\qquad 101}
$$

$$
\frac{-101}{-1}
$$

医尿道 医尿道的 计重

- Algoritmo da divisão longa: de novo, emprestamos a idéia da base decimal.
- Novamente, a tabuada binária facilita as contas. Os algarismos só podem ser 1 ou 0.

10000111 | 101  $-101$  0  $-1$ 

※ 重 約 ※ 重 約 ~ 重 。

- Algoritmo da divisão longa: de novo, emprestamos a idéia da base decimal.
- Novamente, a tabuada binária facilita as contas. Os algarismos só podem ser 1 ou 0.

10000111 | 101  $-101$  0

※ 重 約 ※ 重 約 ~ 重 。

- Algoritmo da divisão longa: de novo, emprestamos a idéia da base decimal.
- Novamente, a tabuada binária facilita as contas. Os algarismos só podem ser 1 ou 0.

10000111 | 101  $-101$  0 11

※ 重 約 ※ 重 約 ~ 重 。

- Algoritmo da divisão longa: de novo, emprestamos a idéia da base decimal.
- Novamente, a tabuada binária facilita as contas. Os algarismos só podem ser 1 ou 0.

10000111 | 101  $-101$  01 11

④ 重 ト ④ 重 ト 一重

- Algoritmo da divisão longa: de novo, emprestamos a idéia da base decimal.
- Novamente, a tabuada binária facilita as contas. Os algarismos só podem ser 1 ou 0.

110111 | 101 01

**INVERVER E DAG** 

- Algoritmo da divisão longa: de novo, emprestamos a idéia da base decimal.
- Novamente, a tabuada binária facilita as contas. Os algarismos só podem ser 1 ou 0.

$$
\begin{array}{c|cc}\n110111 & | & 101 \\
-101 & 01 \\
1\n\end{array}
$$

**K個→ K目→ K目→ 目 YORCM** 

- Algoritmo da divisão longa: de novo, emprestamos a idéia da base decimal.
- Novamente, a tabuada binária facilita as contas. Os algarismos só podem ser 1 ou 0.

$$
\begin{array}{c|cc}\n110111 & | & 101 \\
-101 & 011 \\
1\n\end{array}
$$

- Algoritmo da divisão longa: de novo, emprestamos a idéia da base decimal.
- Novamente, a tabuada binária facilita as contas. Os algarismos só podem ser 1 ou 0.

$$
\begin{array}{c|cc}\n & 1111 & | & 101 \\
-101 & 011 & \\
\hline\n-10 & & \n\end{array}
$$

- Algoritmo da divisão longa: de novo, emprestamos a idéia da base decimal.
- Novamente, a tabuada binária facilita as contas. Os algarismos só podem ser 1 ou 0.

$$
\begin{array}{c|cc}\n & 1111 & | & 101 \\
-101 & 0110 \\
\hline\n-10\n\end{array}
$$

- Algoritmo da divisão longa: de novo, emprestamos a idéia da base decimal.
- Novamente, a tabuada binária facilita as contas. Os algarismos só podem ser 1 ou 0.

$$
\begin{array}{c|cc}\n1111 & | & 101 \\
-101 & 01101 \\
\hline\n10\n\end{array}
$$

- Algoritmo da divisão longa: de novo, emprestamos a idéia da base decimal.
- Novamente, a tabuada binária facilita as contas. Os algarismos só podem ser 1 ou 0.

$$
\begin{array}{c|cc}\n101 & \underline{101} \\
-\underline{101} & 011011 \\
0\n\end{array}
$$

**K個→ K目→ K目→ 目 YORCM** 

- Algoritmo da divisão longa: de novo, emprestamos a idéia da base decimal.
- Novamente, a tabuada binária facilita as contas. Os algarismos só podem ser 1 ou 0.

$$
- 101 \quad | 101
$$
\n
$$
- 101 \quad 011011 = \text{quociente}
$$
\n
$$
0 = \text{resto}
$$

4.000

KALLER (E) EL VAG

- Calcular  $A \div B$ , onde  $A = a_{n-1} \ldots a_0$ ,  $B = b_{m-1} \ldots b_0$  e  $m \le n$
- Note que as subtrações "da esquerda para a direita", são, na verdade, subtrações do dividendo pelo divisor multiplicado por 2 $^{\prime}$ , para  $i = n - m \dots 0$ 
	- 10000111 | 101
	- $-10100000$ 
		- -100111

- Calcular  $A \div B$ , onde  $A = a_{n-1} \ldots a_0$ ,  $B = b_{m-1} \ldots b_0$  e  $m \le n$
- Note que as subtrações "da esquerda para a direita", são, na verdade, subtrações do dividendo pelo divisor multiplicado por 2 $^{\prime}$ , para  $i = n - m \dots 0$ 
	- 10000111 | 101  $- 10100000000$ -100111

- Calcular  $A \div B$ , onde  $A = a_{n-1} \ldots a_0$ ,  $B = b_{m-1} \ldots b_0$  e  $m \le n$
- Note que as subtrações "da esquerda para a direita", são, na verdade, subtrações do dividendo pelo divisor multiplicado por 2 $^{\prime}$ , para  $i = n - m \dots 0$ 
	- 10000111 | 101  $- 101000000$ 110111

K 伊 K K ミ K K E X H Y Y Q Q Q

- Calcular  $A \div B$ , onde  $A = a_{n-1} \ldots a_0$ ,  $B = b_{m-1} \ldots b_0$  e  $m \le n$
- Note que as subtrações "da esquerda para a direita", são, na verdade, subtrações do dividendo pelo divisor multiplicado por 2 $^{\prime}$ , para  $i = n - m \dots 0$

$$
\begin{array}{c|cc}\n10000111 & \underline{101} \\
-\underline{1010000} & 01 \\
& 110111\n\end{array}
$$

- Calcular  $A \div B$ , onde  $A = a_{n-1} \ldots a_0$ ,  $B = b_{m-1} \ldots b_0$  e  $m \le n$
- Note que as subtrações "da esquerda para a direita", são, na verdade, subtrações do dividendo pelo divisor multiplicado por 2 $^{\prime}$ , para  $i = n - m \dots 0$

$$
\begin{array}{c|cc}\n110111 & \underline{101} \\
-\underline{101000} & 01 \\
\hline\n01111\n\end{array}
$$

- Calcular  $A \div B$ , onde  $A = a_{n-1} \ldots a_0$ ,  $B = b_{m-1} \ldots b_0$  e  $m \le n$
- Note que as subtrações "da esquerda para a direita", são, na verdade, subtrações do dividendo pelo divisor multiplicado por 2 $^{\prime}$ , para  $i = n - m \dots 0$

$$
\begin{array}{c|cc}\n110111 & \underline{101} \\
-\underline{101000} & 011 \\
\hline\n01111\n\end{array}
$$

- Calcular  $A \div B$ , onde  $A = a_{n-1} \ldots a_0$ ,  $B = b_{m-1} \ldots b_0$  e  $m \le n$
- Note que as subtrações "da esquerda para a direita", são, na verdade, subtrações do dividendo pelo divisor multiplicado por 2 $^{\prime}$ , para  $i = n - m \dots 0$

$$
- 01111 \quad | 101 |
$$
  
- 10100 \quad 0110...  
-...

- Calcular  $A \div B$ , onde  $A = a_{n-1} \ldots a_0$ ,  $B = b_{m-1} \ldots b_0$  e  $m \le n$
- Note que as subtrações "da esquerda para a direita", são, na verdade, subtrações do dividendo pelo divisor multiplicado por 2 $^{\prime}$ , para  $i = n - m \dots 0$

$$
\begin{array}{cccc}\n01111 & \underline{101} \\
-\underline{10100} & 0110\dots \\
-\dots\n\end{array}
$$

Se a diferença é positiva, ela passa a ser o próximo dividendo.

• Pare quando  $i = 0$ .

K 個→ K ヨ → K ヨ → コ → Y Q Q →

#### Divisão binária: divisão não-inteira

Note que se A é múltiplo de B, o resultado da última subtração será 0

4 E F 4 E F 1

l.

#### Divisão binária: divisão não-inteira

- $\bullet$  Note que se A é múltiplo de B, o resultado da última subtração será 0
- $\bullet$  E se A não for múltiplo de B?

#### Divisão binária: divisão não-inteira

- $\bullet$  Note que se A é múltiplo de B, o resultado da última subtração será 0
- E se A não for múltiplo de B?
- Podemos continuar a divisão, adicionando a vírgula (ponto, em inglês).

**REPAREMENT**
# Divisão binária: divisão não-inteira

- $\bullet$  Note que se A é múltiplo de B, o resultado da última subtração será 0
- $\bullet$  E se A não for múltiplo de B?
- Podemos continuar a divisão, adicionando a vírgula (ponto, em inglês).
- para cada algarismo adicionado depois da vírgula, multiplique o dividendo por 2 (ou seja, adicione um 0 à direita)

◆ 伊 ▶ → 王 ▶ → 王 ▶ │ 王

 $\Omega$ 

# Divisão binária: divisão não-inteira

- $\bullet$  Note que se A é múltiplo de B, o resultado da última subtração será 0
- $\bullet$  E se A não for múltiplo de B?
- Podemos continuar a divisão, adicionando a vírgula (ponto, em inglês).
- para cada algarismo adicionado depois da vírgula, multiplique o dividendo por 2 (ou seja, adicione um 0 à direita)
- $\bullet$  Pare quando o resultado tiver k algarismos depois da vírgula.

 $Fx : 110 \div 101$ 

 $\eta$ an

# Divisão binária: divisão não-inteira

- $\bullet$  Note que se A é múltiplo de B, o resultado da última subtração será 0
- $\bullet$  E se A não for múltiplo de B?
- Podemos continuar a divisão, adicionando a vírgula (ponto, em inglês).
- para cada algarismo adicionado depois da vírgula, multiplique o dividendo por 2 (ou seja, adicione um 0 à direita)
- $\bullet$  Pare quando o resultado tiver k algarismos depois da vírgula.

 $Fx : 110 \div 101$ 

**Para casa**: escrever esse algoritmo.

O que acontece com os algoritmos da soma, subtração, multiplicação e divisão quando os números sendo operados não são inteiros?

K 伊 \* < ヨ > < ヨ > / ヨ

 $\Omega$ 

- O que acontece com os algoritmos da soma, subtração, multiplicação e divisão quando os números sendo operados não são inteiros?
- Sem perder a generalidade, suporemos que  $A \in B$  possuem  $k$ algarismos depois da vírgula. (Se eles não tiverem a mesma quantidade de algarismos após a vírgula?)

$$
A = a_{n-1}a_{n-2}...a_1a_0 , a_{-1}...a_{-k}
$$
  
\n
$$
B = b_{m-1}a_{m-2}...b_0 , b_{-1}...b_{-k}
$$

 $\eta$ an

- O que acontece com os algoritmos da soma, subtração, multiplicação e divisão quando os números sendo operados não são inteiros?
- Sem perder a generalidade, suporemos que  $A \in B$  possuem  $k$ algarismos depois da vírgula. (Se eles não tiverem a mesma quantidade de algarismos após a vírgula?)

$$
A = a_{n-1}a_{n-2}...a_1a_0 , a_{-1}...a_{-k}
$$
  
\n
$$
B = b_{m-1}a_{m-2}...b_0 , b_{-1}...b_{-k}
$$

Caso mais fácil: divisão. Note que:

$$
\frac{A}{B} = \frac{A \times 2^{k}}{B \times 2^{k}} = \frac{a_{n-1}a_{n-2} \dots a_1 a_0 a_{-1} \dots a_{-k}}{b_{m-1}a_{m-2} \dots b_0 b_{-1} \dots b_{-k}}
$$

イ御 トメ ヨ トメ ヨ トー ヨ

 $\Omega$ 

RODRIGO HAUSEN (CMCC – UFABC) AULA 3: ARITMÉTICA, REPRESENTAÇÃO DE 28 E 30 DE JANEIRO DE 2013 27 / 40

- O que acontece com os algoritmos da soma, subtração, multiplicação e divisão quando os números sendo operados não são inteiros?
- Sem perder a generalidade, suporemos que  $A \in B$  possuem  $k$ algarismos depois da vírgula. (Se eles não tiverem a mesma quantidade de algarismos após a vírgula?)

$$
A = a_{n-1}a_{n-2}...a_1a_0 , a_{-1}...a_{-k}
$$
  
\n
$$
B = b_{m-1}a_{m-2}...b_0 , b_{-1}...b_{-k}
$$

Caso mais fácil: divisão. Note que:

$$
\frac{A}{B} = \frac{A \times 2^{k}}{B \times 2^{k}} = \frac{a_{n-1}a_{n-2} \dots a_1 a_0 a_{-1} \dots a_{-k}}{b_{m-1}a_{m-2} \dots b_0 b_{-1} \dots b_{-k}}
$$

◆ ロ → → 伊 → → ヨ → → ヨ → ニヨ

 $\Omega$ 

Simplesmente ignore a vírgula!

Para a soma e a subtração: como os algoritmos são "copiados" da versão para números na base 10, a solução é simples: ignore, inicialmente a vírgula. Após a soma, recoloque a vírgula no seu lugar (conte k algarismos à direita).

 $QQQ$ 

- Para a soma e a subtração: como os algoritmos são "copiados" da versão para números na base 10, a solução é simples: ignore, inicialmente a vírgula. Após a soma, recoloque a vírgula no seu lugar (conte  $k$  algarismos à direita).
- Para a multiplicação: de novo, a inspiração vem da base decimal. Ignore, inicialmente a vírgula e, após a multiplicação, recoloque a vírgula no seu lugar (conte **2k** algarismos à direita).

#### **Para casa**:

- $(1)$  escreva as versões dos algoritmos da soma, subtração, multiplicação e divisão para números racionais sem sinal (positivos) com  $k$  algarismos após a vírgula;
- $(2)$  altere os algoritmos para permitir números racionais com sinal.

KID KA KERKER E YA G

# Representação numérica

- Representação de números no papel: usamos tantos dígitos forem necessários.
- Limitado apenas pela quantidade de papel, tempo disponível para escrever os dígitos, paciência. . .

→ 重 → → 重 → 一重

 $\Omega$ 

# Representação numérica

- Representação de números no papel: usamos tantos dígitos forem necessários.
- Limitado apenas pela quantidade de papel, tempo disponível para escrever os dígitos, paciência. . .

Número *π*:

3.14159265358979323846264338327950288419716939937510582097 4944592307816406286208998628034825342117067982148086513282 3066470938446095505822317253594081284811174502841027019385 2110555964462294895493038196442881097566593344612847564823 3786783165271201909145648566923460348610454326648213393607 2602491412737245870066063155881748815209209628292540917153 6436789259036001133053054882046652138414695194151160943305 7270365759591953092186117381932611793105118548074462379...

∢何ゝ ∢ ヨゝ ∢ ヨゝ

Recordando: em um computador digital qualquer informação, em última instância, é representada por um número.

- Recordando: em um computador digital qualquer informação, em última instância, é representada por um número.
- Atualmente, os números são representados internamente em binário (por vários motivos, entre eles facilidade de fazer contas na base 2).

- Recordando: em um computador digital qualquer informação, em última instância, é representada por um número.
- Atualmente, os números são representados internamente em binário (por vários motivos, entre eles facilidade de fazer contas na base 2).
- Um computador digital possui espaço finito para guardar informações.

- Recordando: em um computador digital qualquer informação, em última instância, é representada por um número.
- Atualmente, os números são representados internamente em binário (por vários motivos, entre eles facilidade de fazer contas na base 2).
- Um computador digital possui espaço finito para guardar informações.
- Por questões de eficiência, geralmente o processamento de dados (ou seja, números) não é feito algarismo binário por algarismo binário, e sim **por grupos de algarismos binários** de uma só vez.

 $\mathbf{A} = \mathbf{A} + \mathbf{B} + \mathbf{A} + \mathbf{B} + \mathbf{A}$ 

 $QQQ$ 

- Recordando: em um computador digital qualquer informação, em última instância, é representada por um número.
- Atualmente, os números são representados internamente em binário (por vários motivos, entre eles facilidade de fazer contas na base 2).
- Um computador digital possui espaço finito para guardar informações.
- Por questões de eficiência, geralmente o processamento de dados (ou seja, números) não é feito algarismo binário por algarismo binário, e sim **por grupos de algarismos binários** de uma só vez.

 $\mathbf{A} = \mathbf{A} + \mathbf{B} + \mathbf{A} + \mathbf{B} + \mathbf{A}$ 

 $QQQ$ 

#### BITS E PALAVRAS

Abreviação: algarismo binário = **bit** (do inglês **b**inary dig**it**)

K個→ K ミト K ミト / ミー YO Q O

4.000

#### BITS E PALAVRAS

- Abreviação: algarismo binário = **bit** (do inglês **b**inary dig**it**)
- A unidade natural de processamento de um determinado sistema é chamada **palavra de dado**; é, basicamente, uma sequência de bits com tamanho fixo que é processada em conjunto.

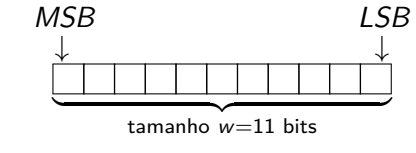

- $MSB = Most Significant Bit = bit mais significance,$
- $LSB =$  Least Significant  $Bit = bit$  menos significativo

 $\mathbf{A} \equiv \mathbf{A} \cdot \mathbf{A} \equiv \mathbf{A}$ 

#### BITS E PALAVRAS

- Abreviação: algarismo binário = **bit** (do inglês **b**inary dig**it**)
- A unidade natural de processamento de um determinado sistema é chamada **palavra de dado**; é, basicamente, uma sequência de bits com tamanho fixo que é processada em conjunto.

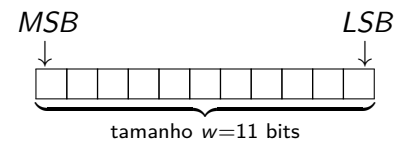

- $MSB = Most Significant Bit = bit mais significance,$
- $LSB =$  Least Significant  $Bit = bit$  menos significativo
- Tamanhos de palavras comuns são: 4, 8, 16, 32 e 64 bits.

 $\mathcal{A} \equiv \mathcal{A} \times \mathcal{A} \equiv \mathcal{A}$ 

 $\Omega$ 

#### Bits e palavras

- Abreviação: algarismo binário = **bit** (do inglês **b**inary dig**it**)
- A unidade natural de processamento de um determinado sistema é chamada **palavra de dado**; é, basicamente, uma sequência de bits com tamanho fixo que é processada em conjunto.

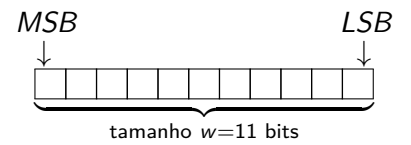

 $MSB = Most Significant Bit = bit mais significance,$ 

 $LSB =$  Least Significant  $Bit = bit$  menos significativo

- Tamanhos de palavras comuns são: 4, 8, 16, 32 e 64 bits.
- Nomes comuns para palavras:
	- ▶ 8 bits = **byte** (**b**inary term) ou **octeto**
	- $\blacktriangleright$  4 bits  $=$  **nibble**

(curiosidade: nibble, em inglês, significa "mordidinha"  $=$  "small bite")

**≮ロト ⊀母 ト ⊀ ヨ ト ⊀ ヨ ト** 

 $\Omega$ 

RODRIGO HAUSEN (CMCC – UFABC) AULA 3: ARITMÉTICA, REPRESENTAÇÃO DE 28 E 30 DE JANEIRO DE 2013 31 / 40

**Primeiro caso**: número inteiro sem sinal  $(≥ 0)$ .

Como representar um número inteiro  $A = (a_{n-1}a_{n-2} \ldots a_0)_2$  numa palavra de comprimento w?

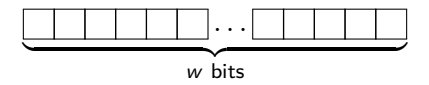

**Primeiro caso**: número inteiro sem sinal  $( \geq 0)$ .

Como representar um número inteiro  $A = (a_{n-1}a_{n-2} \ldots a_0)_2$  numa palavra de comprimento w?

$$
\underbrace{0|0|a_{n-1}|a_{n-2} \dots |a_2|a_1|a_0}_{w \text{ bits}}
$$

Qual é o maior inteiro sem sinal que podemos representar?

4 d + + E + + E + E + + O 4 O

**Primeiro caso**: número inteiro sem sinal  $(≥ 0)$ .

Como representar um número inteiro  $A = (a_{n-1}a_{n-2} \ldots a_0)_2$  numa palavra de comprimento w?

$$
\underbrace{0|0|a_{n-1}|a_{n-2} \dots |a_2|a_1|a_0}_{w \text{ bits}}
$$

Qual é o maior inteiro sem sinal que podemos representar?

**Exemplo**: quais inteiros sem sinal podemos representar com 3 bits?

**KOD KOD KED KED E VOOR** 

**Primeiro caso**: número inteiro sem sinal  $(≥ 0)$ .

Como representar um número inteiro  $A = (a_{n-1}a_{n-2} \ldots a_0)_2$  numa palavra de comprimento w?

$$
\underbrace{0|0|a_{n-1}|a_{n-2} \dots |a_2|a_1|a_0}_{w \text{ bits}}
$$

Qual é o maior inteiro sem sinal que podemos representar?

**Exemplo**: quais inteiros sem sinal podemos representar com 3 bits?

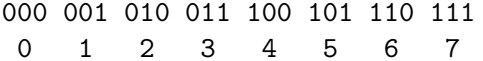

4 ロ X 4 団 X 4 ミ X 4 ミ X ミ X 4 Q Q Q

**Primeiro caso**: número inteiro sem sinal  $(≥ 0)$ .

Como representar um número inteiro  $A = (a_{n-1}a_{n-2} \ldots a_0)_2$  numa palavra de comprimento w?

$$
\underbrace{0|0|a_{n-1}|a_{n-2} \dots |a_2|a_1|a_0}_{w \text{ bits}}
$$

Qual é o maior inteiro sem sinal que podemos representar?

**Exemplo**: quais inteiros sem sinal podemos representar com 3 bits?

000 001 010 011 100 101 110 111 0 1 2 3 4 5 6 7 De 0 até  $7 = 2^3 - 1$ .

Inteiros sem sinal em palavras binárias com w bits.

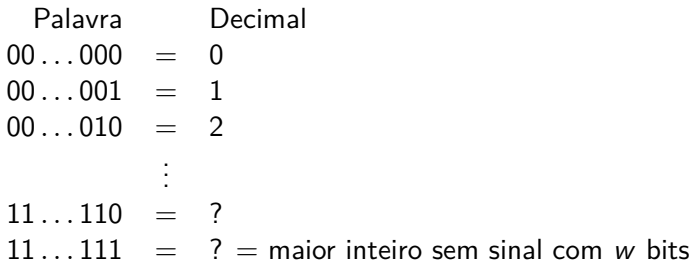

4.000

Inteiros sem sinal em palavras binárias com w bits.

Palavra Decimal  $00...000 = 0$  $00...001 = 1$  $00...010 = 2$ . . .  $11 \dots 110 = ?$  $11...111 = ? =$  maior inteiro sem sinal com w bits

O próximo número na sequência, que não cabe em w bits, é

$$
(\underbrace{100\ldots000}_{w \text{ bits}})_2 = 0 \cdot 2^0 + 0 \cdot 2^1 + \ldots + 0 \cdot 2^{w-1} + 1 \cdot 2^w = 2^w
$$

RODRIGO HAUSEN (CMCC – UFABC) AULA 3: ARITMÉTICA, REPRESENTAÇÃO DE 28 E 30 DE JANEIRO DE 2013 33 / 40

**EXTERNE PROP** 

Inteiros sem sinal em palavras binárias com w bits.

Palavra Decimal  $00...000 = 0$  $00...001 = 1$  $00 \ldots 010 = 2$ . . .  $11 \dots 110 = ?$  $11...111 = ? =$  maior inteiro sem sinal com w bits  $100...000 = 2^w$ 

O próximo número na sequência, que não cabe em w bits, é

$$
(\underbrace{100\ldots000}_{w \text{ bits}})_2 = 0 \cdot 2^0 + 0 \cdot 2^1 + \ldots + 0 \cdot 2^{w-1} + 1 \cdot 2^w = 2^w
$$

RODRIGO HAUSEN (CMCC – UFABC) AULA 3: ARITMÉTICA, REPRESENTAÇÃO DE 28 E 30 DE JANEIRO DE 2013 33 / 40

医尿道 医尿道的 计重

 $\eta$ an

Inteiros sem sinal em palavras binárias com w bits.

Palavra Decimal  $00...000 = 0$  $00...001 = 1$  $00 \ldots 010 = 2$ . . .  $11 \quad 110 \quad = \quad 2^w - 2$  $11...111 = 2^w - 1 =$  maior inteiro sem sinal com w bits  $100...000 = 2^w$ 

O próximo número na sequência, que não cabe em w bits, é

$$
(\underbrace{100\ldots000}_{w \text{ bits}})_2 = 0 \cdot 2^0 + 0 \cdot 2^1 + \ldots + 0 \cdot 2^{w-1} + 1 \cdot 2^w = 2^w
$$

RODRIGO HAUSEN (CMCC – UFABC) AULA 3: ARITMÉTICA, REPRESENTAÇÃO DE 28 E 30 DE JANEIRO DE 2013 33 / 40

御 ▶ (ミ) (ミ) (ミ) ミニのなべ

Precisamos reservar espaço na palavra para representar, além dos algarismos do número, alguma informação sobre o sinal.

**XALEXALE LONG** 

- Precisamos reservar espaço na palavra para representar, além dos algarismos do número, alguma informação sobre o sinal.
- Como só existem duas possibilidades para o sinal, podemos usar um dos bits para representar o sinal.

 $QQQ$ 

- Precisamos reservar espaço na palavra para representar, além dos algarismos do número, alguma informação sobre o sinal.
- Como só existem duas possibilidades para o sinal, podemos usar um dos bits para representar o sinal. Sugestão:
	- $\blacktriangleright$  sinal  $+$ : bit de sinal 0
	- <sup>I</sup> sinal −: bit de sinal 1

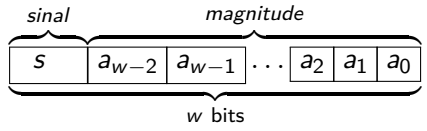

Esta representação é conhecida como **sinal-magnitude**.

RODRIGO HAUSEN (CMCC – UFABC) AULA 3: ARITMÉTICA, REPRESENTAÇÃO DE 28 E 30 DE JANEIRO DE 2013 34 / 40

- Precisamos reservar espaço na palavra para representar, além dos algarismos do número, alguma informação sobre o sinal.
- Como só existem duas possibilidades para o sinal, podemos usar um dos bits para representar o sinal. Sugestão:
	- $\blacktriangleright$  sinal  $+$ : bit de sinal 0
	- <sup>I</sup> sinal −: bit de sinal 1

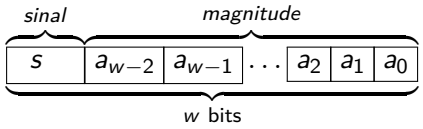

- Esta representação é conhecida como **sinal-magnitude**.
- **Ex.:** inteiros representados em sinal-magnitude com 3 bits 000 001 010 011 100 101 110 111 +0 +1 +2 +3 -0 -1 -2 -3

 $\mathbf{A} = \mathbf{A} \cdot \mathbf{B} + \mathbf{A} \cdot \mathbf{B} + \mathbf{A}$ 

 $QQQ$ 

#### Representação sinal-magnitude

**Menor número**:  $\boxed{1 \mid 1 \mid 1}$ ... $\boxed{1 \mid 1}$  =

4.000

#### Representação sinal-magnitude

$$
\text{Menor número: } \boxed{1 \mid 1 \mid 1} \dots \boxed{1 \mid 1} = -(\underbrace{11 \dots 11}_{w-1 \text{ uns}})_2 =
$$

RODRIGO HAUSEN (CMCC – UFABC) AULA 3: ARITMÉTICA, REPRESENTAÇÃO DE 28 E 30 DE JANEIRO DE 2013 35 / 40

K ロ ▶ K @ ▶ K 할 ▶ K 할 ▶ 이 할 → 9 Q Q\*

#### Representação sinal-magnitude

**Menor número**: 
$$
\boxed{1 \mid 1 \mid 1}
$$
 ...  $\boxed{1 \mid 1} = -(\underbrace{11 \dots 11}_{w-1 \text{ uns}})_2 = -(1 \underbrace{00 \dots 00}_{w-1 \text{ zeros}} - 1)_2$   
=  $-(2^{w-1} - 1) = -2^{w-1} + 1$ 

RODRIGO HAUSEN (CMCC – UFABC) AULA 3: ARITMÉTICA, REPRESENTAÇÃO DE 28 E 30 DE JANEIRO DE 2013 35 / 40

→ 個 ▶ → 君 ▶ → 君 ▶ │ 君 │ ◆ 9 9 0 º

4 0 8
#### Representação sinal-magnitude

**Menor número**:  $\boxed{1|\overline{1}|\overline{1}}$ ... $\boxed{1|\overline{1}} = -(\underbrace{11\ldots11}_{2})_2 = -(1\underbrace{00\ldots00}_{2}-1)_2$  $w-1$  uns  $w-1$  zeros  $=-(2^{\textstyle \mathcal{W}-1}-1)=-2^{\textstyle \mathcal{W}-1}+1$ 

**Maior número**:  $|0|1|1|...|1|1| = +2^{w-1}-1$ 

## Representação sinal-magnitude

**Menor número**:  $\boxed{1|\overline{1}|\overline{1}}$ ... $\boxed{1|\overline{1}} = -(\underbrace{11\ldots11}_{2})_2 = -(1\underbrace{00\ldots00}_{2}-1)_2$  $w-1$  uns  $w-1$  zeros  $=-(2^{\textstyle \mathcal{W}-1}-1)=-2^{\textstyle \mathcal{W}-1}+1$ 

**Maior número**:  $\boxed{0|1|1}$ ... $\boxed{1|1}$  = +2<sup>w-1</sup> - 1

#### **Vantagens**

- o simples de entender
- simples de implementar

#### **Desvantagens**

- $\bullet$  zero tem duas representações:  $\boxed{0|0|...|0} = +0$  e  $\boxed{1|0|...|0} = -0$
- complica a aritmética: é necessário tratar o sinal separadamente na hora de fazer as contas de soma e subtração.

<span id="page-73-0"></span>KID KA KERKER E YA G

- vimos que, uma maneira de fazer subtrações na forma  $A B$  era tomar o complemento a dois  $\overline{B} + 1$  e fazer a soma  $A + (\overline{B} + 1)$
- note que se  $-B$  é um número negativo, então  $-B=0-B$
- suponha que estamos representando todos os números positivos em palavras binárias de tamanho w na forma:

$$
0 \mid a_{w-2} \mid a_{w-3} \mid \ldots \mid a_1 \mid a_0
$$

<span id="page-74-0"></span> $\Omega$ 

- vimos que, uma maneira de fazer subtrações na forma  $A B$  era tomar o complemento a dois  $\overline{B} + 1$  e fazer a soma  $A + (\overline{B} + 1)$
- note que se  $-B$  é um número negativo, então  $-B=0-B$
- suponha que estamos representando todos os números positivos em palavras binárias de tamanho w na forma:

$$
0 \mid a_{W-2} \mid a_{W-3} \ldots a_1 \mid a_0
$$

**Ex.:** Calcule 0 − (11)<sup>10</sup> usando complemento de 2 em palavras com 5 bits, sendo que o primeiro bit 0 representa sinal positivo.  $0 = 0$  $0000<sub>2</sub>=0$  $11_{10} = |0$  $\overline{1011_2=11_{10}}$ 

RODRIGO HAUSEN (CMCC – UFABC) AULA 3: ARITMÉTICA, REPRESENTAÇÃO DE 28 E 30 DE JANEIRO DE 2013 36 / 40

 $\Omega$ 

- vimos que, uma maneira de fazer subtrações na forma  $A B$  era tomar o complemento a dois  $\overline{B} + 1$  e fazer a soma  $A + (\overline{B} + 1)$
- note que se  $-B$  é um número negativo, então  $-B=0-B$
- suponha que estamos representando todos os números positivos em palavras binárias de tamanho w na forma:

$$
0 \mid a_{W-2} \mid a_{W-3} \ldots a_1 \mid a_0
$$

**Ex.:** Calcule 0 − (11)<sup>10</sup> usando complemento de 2 em palavras com 5 bits, sendo que o primeiro bit 0 representa sinal positivo.  $0 = 0$  $0000<sub>2</sub>=0$  $11_{10} = |0$  $\overline{1011_2=11_{10}}$ 

Complemento a dois de  $01011 = 10100 + 1 = 10101$ 

4 何 \* . 4 月 \* . 4 月 \*

<span id="page-76-0"></span> $QQ$ 

- vimos que, uma maneira de fazer subtrações na forma  $A B$  era tomar o complemento a dois  $\overline{B} + 1$  e fazer a soma  $A + (\overline{B} + 1)$
- note que se  $-B$  é um número negativo, então  $-B=0-B$
- suponha que estamos representando todos os números positivos em palavras binárias de tamanho w na forma:

$$
0 \mid a_{W-2} \mid a_{W-3} \mid \ldots \mid a_1 \mid a_0
$$

**Ex.:** Calcule 0 − (11)<sup>10</sup> usando complemento de 2 em palavras com 5 bits, sendo que o primeiro bit 0 representa sinal positivo.  $0 = 0$  $0000<sub>2</sub>=0$  $11_{10} = |0|$  $\overline{1011_2=11_{10}}$ 

Complemento a dois de  $01011 = 10100 + 1 = 10101$ 

$$
-1011_2 = 0 - 1011_2 = 0 + 10101_2 = \boxed{1 \mid 0 \mid 1 \mid 0 \mid 1}
$$
 bit de sinal 1

<span id="page-77-0"></span> $QQ$ 

Representação de inteiros com sinal em complemento de 2

• Números positivos

$$
\underbrace{0 \, a_{w-2} \, a_{w-3} \ldots a_1 \, a_0}_{w-1 \text{ bits}} = + (a_{w-2} a_{w-3} \ldots a_1 a_0)_2
$$

• Números negativos

$$
\underbrace{1\bigg[a_{w-2}\bigg[a_{w-3}\bigg]\dots\bigg[a_1\bigg|a_0}_{w-1 \text{ bits}}\bigg]}\n=\n-\big(\overline{a_{w-2}a_{w-3}\dots a_1a_0}+1\bigg)_2
$$

**Ex.:** a que número corresponde a palavra  $101111100$ ?

RODRIGO HAUSEN (CMCC – UFABC) AULA 3: ARITMÉTICA, REPRESENTAÇÃO DE 28 E 30 DE JANEIRO DE 2013 37 / 40

<span id="page-78-0"></span>医牙周的 化重变化重

Representação de inteiros com sinal em complemento de 2

• Números positivos

$$
\underbrace{0 \, a_{w-2} \, a_{w-3} \ldots a_1 \, a_0}_{w-1 \text{ bits}} = + (a_{w-2} a_{w-3} \ldots a_1 a_0)_2
$$

• Números negativos

$$
\underbrace{1\begin{bmatrix}a_{w-2}\end{bmatrix}a_{w-3}\cdots a_1}_{w-1 \text{ bits}}\n-\underbrace{(\overline{a_{w-2}a_{w-3}\dots a_1a_0}+1)}_{2}
$$

• Ex.: a que número corresponde a palavra  $1011111000?$ Bit de sinal  $1 = n$ úmero negativo.

RODRIGO HAUSEN (CMCC – UFABC) AULA 3: ARITMÉTICA, REPRESENTAÇÃO DE 28 E 30 DE JANEIRO DE 2013 37 / 40

化重氮化 医下颌

Representação de inteiros com sinal em complemento de 2

• Números positivos

$$
\underbrace{0 \, a_{w-2} \, a_{w-3} \ldots a_1 \, a_0}_{w-1 \text{ bits}} = + (a_{w-2} a_{w-3} \ldots a_1 a_0)_2
$$

• Números negativos

$$
\underbrace{1\begin{bmatrix}a_{w-2}\end{bmatrix}a_{w-3}\cdots a_1}_{w-1 \text{ bits}}\n-\underbrace{(\overline{a_{w-2}a_{w-3}\dots a_1a_0}+1)}_{2}
$$

**Ex.:** a que número corresponde a palavra  $1011111000?$ Bit de sinal  $1 = n$ úmero negativo.  $\overline{011100} + 1 = 100011 + 1 = 100100 = 36_{10}$ 

RODRIGO HAUSEN (CMCC – UFABC) AULA 3: ARITMÉTICA, REPRESENTAÇÃO DE 28 E 30 DE JANEIRO DE 2013 37 / 40

医阿雷氏阿雷氏征

Representação de inteiros com sinal em complemento de 2

• Números positivos

$$
\underbrace{0 \, a_{w-2} \, a_{w-3} \ldots a_1 \, a_0}_{w-1 \text{ bits}} = + (a_{w-2} a_{w-3} \ldots a_1 a_0)_2
$$

• Números negativos

$$
\underbrace{1\begin{bmatrix} a_{w-2} \end{bmatrix} a_{w-3} \dots a_1 \begin{bmatrix} a_1 \end{bmatrix} a_0}_{w-1 \text{ bits}} = -(\overline{a_{w-2} a_{w-3} \dots a_1 a_0} + 1)_2
$$

**Ex.:** a que número corresponde a palavra  $1011111000?$ Bit de sinal  $1 = n$ úmero negativo.  $\overline{011100} + 1 = 100011 + 1 = 100100 = 3610$  $1 | 1 | 1 | 0 | 0 | = -36<sub>10</sub>$ 

RODRIGO HAUSEN (CMCC – UFABC) AULA 3: ARITMÉTICA, REPRESENTAÇÃO DE 28 E 30 DE JANEIRO DE 2013 37 / 40

イタト イミト イラト

Inteiros representados em complemento de dois em palavras de 3 bits:  $011 = +3_{10}$  $010 = +2_{10}$  $001 = +1_{10}$  $000 = 0_{10}$ 

Inteiros representados em complemento de dois em palavras de 3 bits:  $011 = +3_{10}$  $010 = +2<sub>10</sub>$  $001 = +1_{10}$  $000 = 0_{10}$  $111 =$  $-(11+1)2 = -(00+1)2$ 

Inteiros representados em complemento de dois em palavras de 3 bits:  $011 = +3_{10}$  $010 = +2<sub>10</sub>$  $001 = +1_{10}$  $000 = 0_{10}$  $111 = -1_{10} = -(\overline{11} + 1)_{2} = -(00 + 1)_{2}$ 

KALL (E) KEIL E NOV

Inteiros representados em complemento de dois em palavras de 3 bits:  $011 = +3_{10}$  $010 = +2<sub>10</sub>$  $001 = +1$ <sub>10</sub>  $000 = 0_{10}$ 111 =  $-1_{10}$  =  $-(\overline{11} + 1)_{2} = -(00 + 1)_{2}$  $110 =$  $-(10+1)2 = -(01+1)2$ 

Inteiros representados em complemento de dois em palavras de 3 bits:  $011 = +3_{10}$  $010 = +2<sub>10</sub>$  $001 = +1$ <sub>10</sub>  $000 = 0_{10}$  $111 = -1_{10} = -(\overline{11} + 1)_{2} = -(00 + 1)_{2}$ 110 =  $-2_{10}$  =  $-(\overline{10} + 1)_2 = -(01 + 1)_2$ 

Inteiros representados em complemento de dois em palavras de 3 bits:  $011 = +3_{10}$  $010 = +2<sub>10</sub>$  $001 = +1$ <sub>10</sub>  $000 = 0_{10}$  $111 = -1_{10} = -(\overline{11} + 1)_{2} = -(00 + 1)_{2}$ 110 =  $-2_{10}$  =  $-(\overline{10} + 1)_2 = -(01 + 1)_2$  $101 = -3<sub>10</sub>$ 

Inteiros representados em complemento de dois em palavras de 3 bits:  $011 = +3_{10}$  $010 = +2<sub>10</sub>$  $001 = +1$ <sub>10</sub>  $000 = 0_{10}$  $111 = -1_{10} = -(\overline{11} + 1)_{2} = -(00 + 1)_{2}$ 110 =  $-2_{10}$  =  $-(\overline{10} + 1)_2 = -(01 + 1)_2$  $101 = -3<sub>10</sub>$  $100 = -4<sub>10</sub>$ 

Inteiros representados em complemento de dois em palavras de 3 bits:  $011 = +3_{10}$  $010 = +2<sub>10</sub>$  $001 = +1$ <sub>10</sub>  $000 = 0_{10}$  $111 = -1_{10} = -(\overline{11} + 1)_{2} = -(00 + 1)_{2}$  $110 = -2_{10} = -(\overline{10} + 1)_2 = -(01 + 1)_2$  $101 = -3<sub>10</sub>$  $100 = -4<sub>10</sub>$ 

- note que o intervalo de representação não é simétrico
- como só há uma representação para 0, é possível representar um inteiro negativo a mais
- somas/subtrações com esta representação são simples!  $1 + (-3) = 0$  0 1 +  $101 = 110 = -2$

**KORKA SERKER DE VOOR** 

**Maior número**:  $|0|1|1|...|1|1| = +2<sup>w-1</sup> - 1$  (como sinal-magnitude)

RODRIGO HAUSEN (CMCC – UFABC) AULA 3: ARITMÉTICA, REPRESENTAÇÃO DE 28 E 30 DE JANEIRO DE 2013 39 / 40

K個→ K ミト K ミト / ミー YO Q O

**Maior número**:  $|0|1|1|...|1|1| = +2<sup>w-1</sup> - 1$  (como sinal-magnitude) **Menor número**:  $\boxed{1 \mid 0 \mid 0}$ ... $\boxed{0 \mid 0} = -(\overline{00 \dots 00} + 1)_2 = -(11 \dots 11 + 1)$ 

**Maior número**:  $|0|1|1|...|1|1| = +2<sup>w-1</sup> - 1$  (como sinal-magnitude) **Menor número**:  $|1|0|0|...|0|0| = -(\overline{00...00} + 1)_2 = -(11...11+1)$  $= -(1\,00\ldots00\,{-1} + 1)$  $w-1$  zeros

**KARKKERKER E KORO** 

**Maior número**:  $|0|1|1|...|1|1| = +2<sup>w-1</sup> - 1$  (como sinal-magnitude) **Menor número**:  $|1|0|0|...|0|0| = -(\overline{00...00} + 1)_2 = -(11...11+1)$  $= -(1\,00\ldots00\,{-1}+1) = -2^{\textstyle w-1}$  $w-1$  zeros

(uma unidade menor que sinal-magnitude)

KALLA SIN A BILLA DEL YORO

**Maior número**:  $|0|1|1|...|1|1| = +2<sup>w-1</sup> - 1$  (como sinal-magnitude) **Menor número**:  $\boxed{1 \mid 0 \mid 0}$ ... $\boxed{0 \mid 0} = -(\overline{00 \dots 00} + 1)_2 = -(11 \dots 11 + 1)$  $= -(1\,00\ldots00\,{-1}+1) = -2^{\textstyle w-1}$  $w-1$  zeros (uma unidade menor que sinal-magnitude)

**Vantagens**

- representação única para o zero
- somas e subtrações são feitas da mesma forma que para números sem sinal

#### **Desvantagens**

- não é tão intuitivo para nós (indiferente para computador)
- comparação não é tão simples: 1 = 0 0 1 > 1 0 1 − 3

**KOD KOD KED KED E VOOR** 

- Pensar:
	- ▶ como converter palavras de dados de tamanhos diferentes? Ex.: de 8 para 16 bits?

KORK@RKERKER E YOUR

#### Pensar:

- $\triangleright$  como converter palavras de dados de tamanhos diferentes? Ex.: de 8 para 16 bits?
- $\triangleright$  O que acontece se o resultado da soma/subtração/multiplicação de dois inteiros representados em palavras de w bits não couber em w bits? (Overflow)

イタメ イヨメ イヨメーヨ

 $\Omega$ 

#### Pensar:

- $\triangleright$  como converter palavras de dados de tamanhos diferentes? Ex.: de 8 para 16 bits?
- $\triangleright$  O que acontece se o resultado da soma/subtração/multiplicação de dois inteiros representados em palavras de w bits não couber em w bits? (Overflow)
- **Comportamentos distintos para representação sem sinal,** sinal-magnitude e complemento de dois

K 伊 \* < ヨ > < ヨ > / ヨ

 $\Omega$ 

#### Pensar:

- $\triangleright$  como converter palavras de dados de tamanhos diferentes? Ex.: de 8 para 16 bits?
- $\triangleright$  O que acontece se o resultado da soma/subtração/multiplicação de dois inteiros representados em palavras de w bits não couber em w bits? (Overflow)
- $\triangleright$  Comportamentos distintos para representação sem sinal, sinal-magnitude e complemento de dois
- Seções do livro: 2-4, 2-5, 2-6 e 2-7

**K 御 ▶ K 唐 ▶ K 唐 ▶ 『唐** 

<span id="page-98-0"></span> $QQ$